# **Katello - Bug #6934**

# **Validation error on new organization is not displayed in the UI**

08/05/2014 09:58 AM - Brad Buckingham

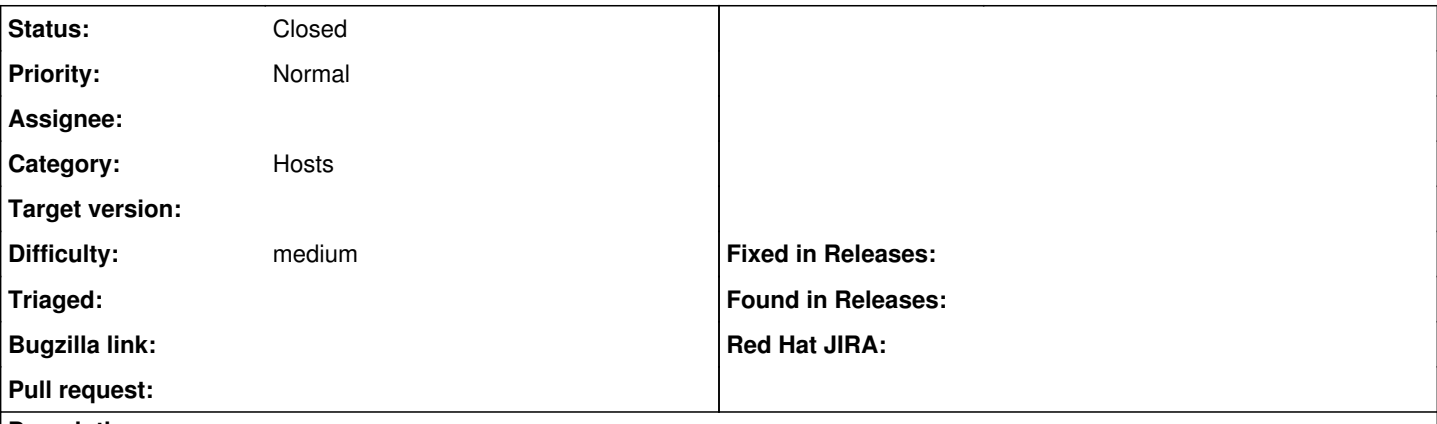

### **Description**

From the new organization form, I put in as inputs (after renaming Myorg to My Org):

Name: Myorg Label: Myorg

When I click 'submit' I get nothing but see Failed to save: Organization Names and labels must be unique across all organizations in the logs.

## **History**

# **#1 - 08/06/2014 07:13 AM - Eric Helms**

- *Category changed from Web UI to 83*
- *Difficulty set to medium*
- *Triaged changed from No to Yes*

## **#2 - 12/21/2015 11:48 AM - Eric Helms**

*- translation missing: en.field\_release set to 86*

### **#3 - 02/16/2016 09:09 PM - Eric Helms**

*- translation missing: en.field\_release changed from 86 to 114*

#### **#4 - 08/28/2019 07:20 PM - John Mitsch**

*- Status changed from New to Closed*

Thanks for reporting this issue. This issue was created over 4 years ago and hasn't seen an update in 1 year. We are closing this in an effort to keep a realistic backlog. Please open up a new issue that includes a link to this issue if you feel this still needs to be addressed. We can then triage the new issue and reassess.

## **#5 - 08/28/2019 08:37 PM - Justin Sherrill**

*- Target version deleted (Katello Backlog)*